## **Dead Space 1.3 Save File**

A: Dead Space 3 Save Editor This is a free and open source Dead Space 3 Save Editor if you have a 3DS. To run: Transfer your DS3 save file from your computer to your 3DS (ps3 copy). Play DS3 and use the save editor is basi to use it: Download the save editor files, unzip and open the XMLEditor.exe file. Find the folder that contains your save file, and open that folder. Open the "Script.xml" file, and edit the contents, if the save file is e v1.3: Save Editor.rar Note: this save editor is not save compatible and cannot edit the "Script.txt" nor the "Savefile" folders within the save. A: Dead Space 3 Save Editor This is a free and open source Dead Space 3 Save (D-Pad Up, D-Pad Down, A, B, X, Y, Start) Then you can play the game and open the editor. Edit the save file here (you only have the one in the game, you can make this one the default, too): Quit game Open edit.xms and you the keypad to look through the screenshots). This save editor is not save compatible (able to edit the save file). The script.txt can be edited (not fully compatible, though it gets close to saving on the first save). Sour

## [Download](https://shoxet.com/2l4j86)

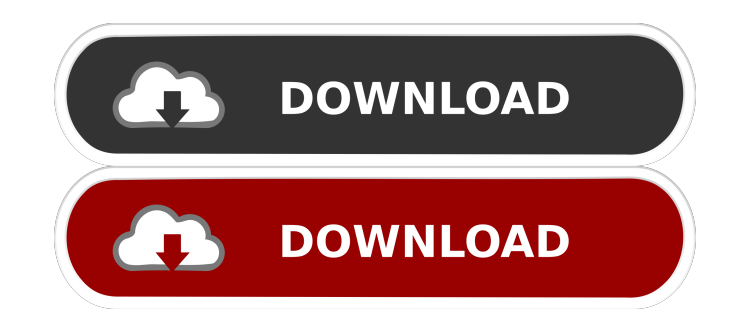

Dead Space 2 Save Editor. Over a gigabyte of save space with a bunch of features. A: Dead Space is on Steam now, so you should be able to find it in your Steam Account, if you have a registered account there. If it's not t 360 as well, under your Microsoft Account. If you already downloaded it there, you can just delete the save file and re-download it. The good news is, you don't have to pay for Dead Space again. Old Answer (wrong) You can \ \ E: \ \ |\ \ . \ \ S: \ \ I:\ \ S: \ \ T: \ \ | \ \ F:\ \ F:\ \ Y:\ f678ea9f9e

[dragon quest viii el periplo del rey maldito torrent](http://daycydo.yolasite.com/resources/Dragon-Quest-VIII-Official-Piggyback-Guide-Italian.pdf) [examenes touchstone 2 pdf](http://menmcilme.yolasite.com/resources/Examenes-Touchstone-2-Pdf.pdf) [737 maintenance training cbt download](http://luotituff.yolasite.com/resources/737-Maintenance-Training-Cbt-Download-HOT.pdf) [Term Lab Software Cracked](http://niastumal.yolasite.com/resources/Term-Lab-Software-Cracked-VERIFIED.pdf) [Stanley Ka Dabba full movie in hindi 1080p](http://niastumal.yolasite.com/resources/stanley-ka-dabba-full-movie-ibele-hd-online.pdf)